# Package 'genBart'

March 13, 2018

<span id="page-0-0"></span>Type Package

Title Generate 'BART' File

Version 1.0.1

Description A set of functions to generate and format results from statistical analyses of a wide range of high throughput experiments that can then be uploaded into the 'BART' (Bio-Statistical Analysis Reporting Tool) 'shiny' app <https://github.com/jcardenas14/BART>. The app provides users with tools to visualize and efficiently sift through large amounts of data and results.

**Depends**  $R (= 3.4.0)$ 

**Imports** clValid ( $>= 0.6-6$ ), data.table ( $>= 1.10.4$ ), fastcluster ( $>=$ 1.1.22), ggplot2 ( $>= 2.2.1$ ), grid ( $>= 3.3.3$ ), gtools ( $>=$ 3.5.0), limma (>= 3.30.13), NMF (>= 0.20.6), pca3d (>= 0.10), psych (>= 1.7.3.21), qusage (>= 2.6.1), RColorBrewer (>= 1.1-2), reshape2 (>= 1.4.2), rmarkdown (>= 1.5), scales (>= 0.4.1), shiny ( $>= 1.0.3$ ), shinydashboard ( $>= 0.5.3$ ), shinyis  $(>= 0.9)$ , statmod  $(>= 1.2.2)$ , stats  $(>= 3.3.3)$ , stringr  $(>= 1.2.2)$ 1.2.0), tools ( $> = 3.3.3$ ), VennDiagram ( $> = 1.6.17$ )

Suggests DESeq2 (>= 1.14.1), edgeR (>= 3.16.5), knitr (>= 1.15.1), SummarizedExperiment (>= 1.1.6), testthat

License GPL-2 | GPL-3

Encoding UTF-8

LazyData true

LazyDataCompression xz

VignetteBuilder knitr

RoxygenNote 6.0.1

biocViews Microarray, RNASeq, AnnotationData

NeedsCompilation no

Author Jacob Cardenas [aut, cre], Jacob Turner [aut], Derek Blankenship [aut]

Maintainer Jacob Cardenas <jacob.cardenas@bswhealth.org>

<span id="page-1-0"></span>Repository CRAN Date/Publication 2018-03-13 22:13:14 UTC

## R topics documented:

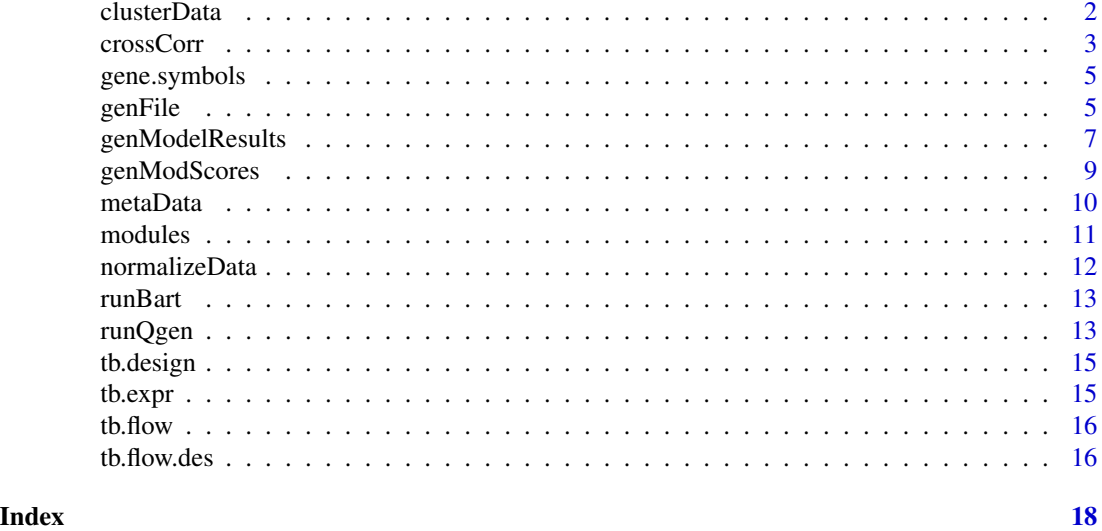

clusterData *Hierarchical clustering of normalized expression data*

#### Description

Perform hierarchical clustering on normalized data

#### Usage

```
clusterData(norm.data, dist.method = "euclidean", agg.method = "complete")
```
#### Arguments

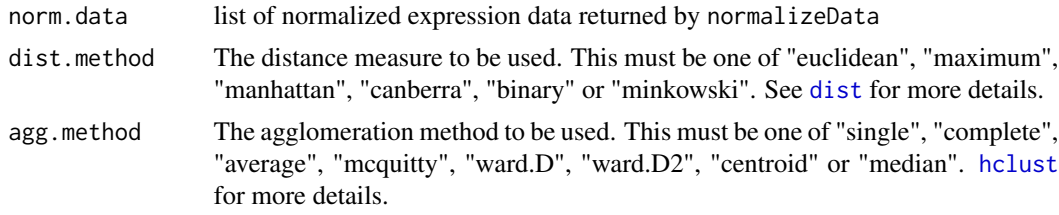

#### Details

This function performs hierarchical clustering on the rows of the normalized expression data contained in norm.data.

#### <span id="page-2-0"></span>crossCorr 3

#### Value

rowdend1b dendrogram from hierarchical clustering of genes on baseline samples normalized according to norm.method specified in norm.data. NULL if y1b in norm.data is NULL.

rowdend2b dendrogram from hierarchical clustering of genes on baseline samples normalized to controls according to norm.method specified in norm.data. NULL if y2b in norm.data is NULL.

rowdend1 dendrogram from hierarchical clustering of genes on all samples normalized according to norm.method specified in norm.data. NULL if y1 in norm.data is NULL.

rowdend2 dendrogram from hierarchical clustering of genes on all samples normalized to controls according to norm.method specified in norm.data. NULL if y2 in norm.data is NULL.

rowdend3 dendrogram from hierarchical clustering of genes on all samples normalized to their baseline. NULL if y3 in norm.data is NULL.

norm.method string describing the normalization method used in [normalizeData](#page-11-1)

#### Examples

```
# Example data
data(tb.expr)
data(tb.design)
# Use first 100 probes to demonstrate
dat <- tb.expr[1:100,]
# Create desInfo object
meta.data <- metaData(y = dat, design = tb.design, data.type = "microarray",
                    columnname = "columnname", long = TRUE, sample.id = "sample_id",subject.id = "monkey_id", time.var = "timepoint",
                    baseline.var = "timepoint", baseline.val = \theta)
# Normalize data
data.norm <- normalizeData(meta = meta.data)
# Cluster data
dendros <- clusterData(norm.data = data.norm)
```
crossCorr *Cross Correlations*

#### **Description**

Perform pairwise correlations formatted for BART

#### Usage

```
crossCorr(x, y, by = NULL, by.name = NULL, description = "X vs Y",x.var = "X", y.var = "Y", method = "pearson", order.by = "p",
  decreasing = TRUE)
```
#### <span id="page-3-0"></span>**Arguments**

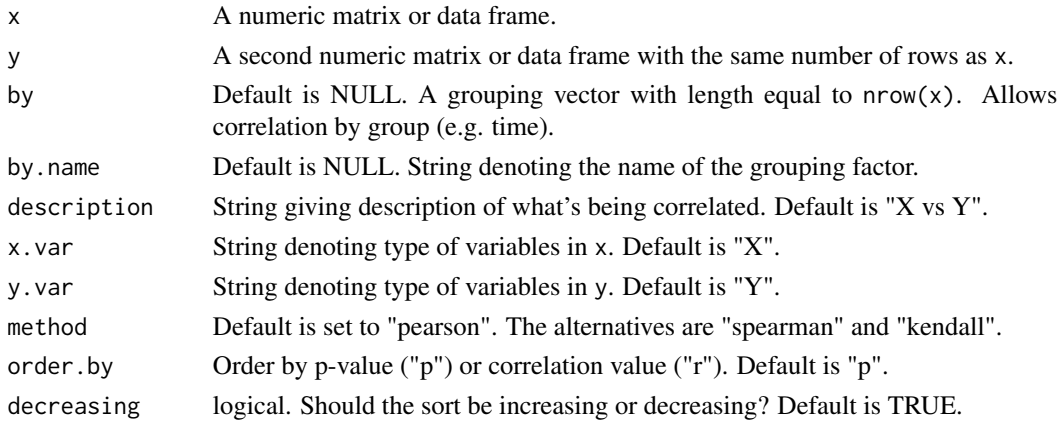

#### Details

This function uses the [corr.test](#page-0-0) function in the pysch package to find the correlations and pvalues. It then formats the results in a tall format for BART.

#### Value

corrs Tall data frame of correlations and p-values.

corr.files A data frame obtained by cbind(by,x,y).

corr.names A string denoting the description of the variables being correlated.

x.var String denoting type of variables in x.

y.var String denoting type of variables in y.

corr.method One of "pearson", "spearman", or "kendall".

```
# Example data
data(tb.flow)
# Format expression data to align with flow data
gene.data <- data.frame(t(tb.expr[1:100, ]))
rownames(gene.data) <- paste0(tb.design$monkey_id, "_", tb.design$timepoint)
flow.data \leq data.frame(t(tb.float))
flow.data <- flow.data[match(rownames(gene.data), rownames(flow.data), nomatch = 0), ]
gene.data <- gene.data[match(rownames(flow.data), rownames(gene.data), nomatch = 0), ]
# Create time variable
time <- tb.flow.des$timepoint[match(rownames(flow.data),tb.flow.des$columnname,nomatch = 0)]
# Run correlations and format for BART
corrs \leq crossCorr(x = gene.data, y = flow.data, by = time, by.name = "days",
                   description = "Genes vs Flow", x.var = "Genes",
                   y.var = "Flow", method = "spearman")
```
<span id="page-4-0"></span>gene.symbols *Gene Symbols*

#### Description

A vector of gene symbols to match the probes ids in expression

#### Usage

gene.symbols

#### Format

A vector of 1000 gene symbols

#### Source

Illumina

genFile *Generate and Update BART Result files*

#### Description

Generate/Update BART file that can be directly uploaded into the BART app

#### Usage

```
genFile(meta, model.results = NULL, module.scores = NULL,
 dendrograms = NULL, qusage.results = NULL, roast.results = NULL,
 corr.results = NULL, project.name = "BART Project", folder.path = NULL)
updateFile(load.path = NULL, output.path = NULL, meta = NULL,
 model.results = NULL, module.scores = NULL, dendrograms = NULL,
 qusage.results = NULL, roast.results = NULL, corr.results = NULL,
 project.name = NULL)
```
#### Arguments

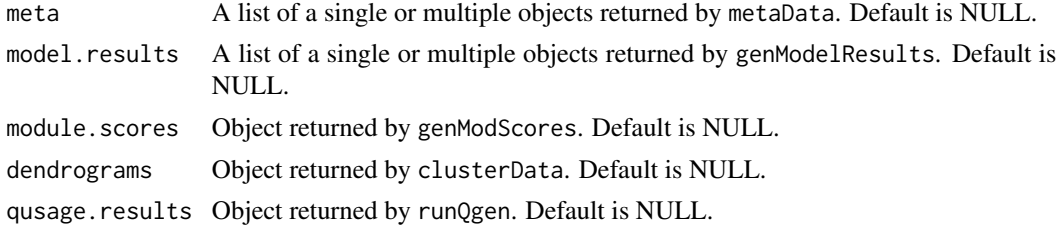

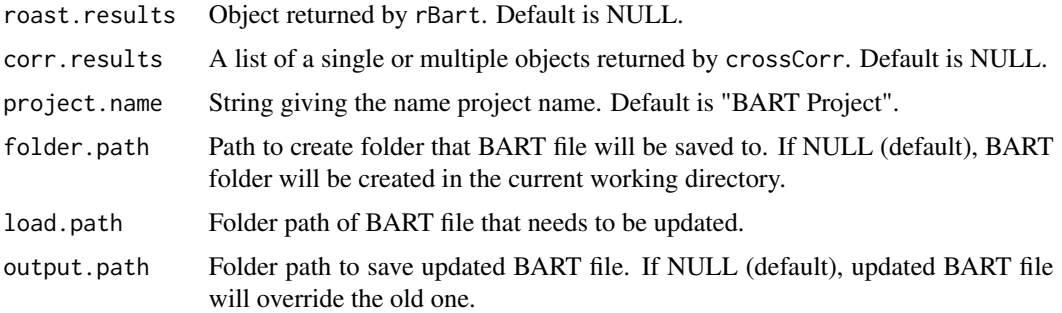

#### Details

genFile generates a formatted R data file (bartResults.rda) that can be uploaded into the BART web application. The file is created based on result objects returned by the various functions in genBart. Since BART can store and display results across multiple platforms at one time (e.g. RNA-seq, flow cytometry, metabolomics), some of the parameters (i.e. meta, model.results, corr.results) require the input objects to be wrapped in a list. The function saves the file in a folder whose name is given by project.name. The folder is created in the current working directory.

updateFile takes an existing BART file and allows the user to easily add and/or revise components. The user can override the old BART file by leaving output.path as NULL or give a new path in which to save the updated file.

```
# Example data
data(tb.expr)
data(tb.design)
# Use first 100 probes to demonstrate
dat <- tb.expr[1:100,]
# Create desInfo object
meta.data <- metaData(y = dat, design = tb.design, data.type = "microarray",
                    columnname = "columnname", long = TRUE, subject.id = "monkey_id",
                   baseline.var = "timepoint", baseline.val = 0, time.var = "timepoint",
                    sample.id = "sample_id")
# create BART file (minimal example)
genFile(meta = list(meta.data), folder.path = tempdir())
# generate module scores, normalize and cluster genes
mods <- genModScores(meta.data, modules)
data.norm <- normalizeData(meta = meta.data)
dendros <- clusterData(norm.data = data.norm)
# Update BART file with module scores and clustered genes
path <- paste0(tempdir(), "/", "BART Project")
updateFile(load.path = path, module.scores = mods, dendrograms = dendros)
```
#### <span id="page-6-1"></span><span id="page-6-0"></span>Description

Generate formatted results file from result objects returned by limma, DESeq2, and edgeR pipelines

#### Usage

```
genModelResults(y = NULL, data.type = "rnaseq", method = "limma", object,
  lm.Fit = NULL, comp.names = NULL, var.symbols = NULL,
  gene.sets = NULL, annotations = NULL)
```
#### Arguments

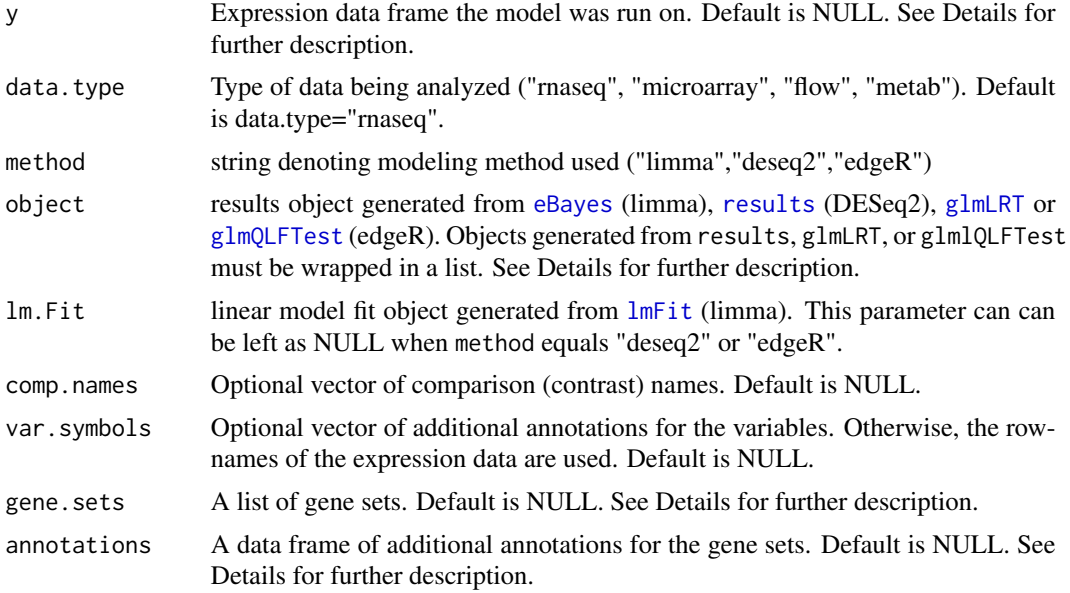

#### Details

This function takes results obtained from differential analysis pipelines found in limma, DESeq2, or edgeR and formats them for the BART app.

The expression data y and lm.Fit objects are used to obtain the residual matrix from the fitted model. These parameters are only needed when method = "limma" and data.type = "rnaseq" or "microarray" and can otherwise be left as NULL. It is important to remember that y should be the expression data used for modeling (e.g. voom transformed data). The residual matrix is stored as an element of the returned list and can be used in downstream gene set analysis using [runQgen](#page-12-1) (Please visit for more details).

The object parameter takes as input model result objects returned by functions in limma, DESeq2, or edgeR. When method = "limma", the expected input is the single object returned by [eBayes](#page-0-0) since <span id="page-7-0"></span>it is able to store results across multiple comparisons. When method  $=$  "deseq2" or "edgeR", the result object(s) returned by [results](#page-0-0), [glmLRT](#page-0-0), or [glmQLFTest](#page-0-0) must be wrapped in a list in which each element is an object containing the results for a single comparison.

The comp.names parameter is a character vector of comparison names that is particularly useful when method = "deseq2" or "edgeR" since comparison names are not extracted from the result objects generated by either of those pipelines. When using limma, the comparison names can also be defined in [makeContrasts](#page-0-0). It is important that the names are written in the correct order. For example, if object = list(AvsB, CvsD), where AvsB and CvsD are result objects for the comparisons "group A vs group B" and "group C vs group D" respectively, then comp.names =  $c("CvSD",$ "AvsB") would incorrectly assign the name "CvsD" to the comparison "group A vs group B" and vice versa. The var.symbols parameter is typically used to provide a character vector of gene symbols. The vector provided must be the same length and in the same order as the row names of the data used for modeling.

The gene.sets parameter is a list in which each element is a character vector of gene names comprising a gene set. The gene names must match the rownames of the data used for modeling. The gene sets are used to create modular maps for each comparison in the DGE section of BART. The annotations parameter is a data frame consisting of two columns. The first column consists of gene set names and the second column consists of additional descriptions for the gene sets.

#### Value

data.type string denoting the type of data that was analyzed

results the formatted results returned as a data frame

resids data frame of residuals. Returned only if data.type="microarray" or "rnaseq" and method="limma". Used to estimate the VIFs when running the Qusage algorithm in [runQgen](#page-12-1).

gene.sets list of gene sets provided by the user. NULL if no list provided.

annotations data frame of gene set annotations provided by the user. Null if no annotations are provided.

```
# Example data
data(tb.expr)
data(tb.design)
# Only use first 100 genes to demonstrate
dat <- tb.expr[1:100,]
# Generate lmFit and eBayes (limma) objects needed for genModelResults
tb.design$Group <- paste(tb.design$clinical_status,tb.design$timepoint,sep = "")
grp <- factor(tb.design$Group)
design2 <- model.matrix(~0+grp)
colnames(design2) <- levels(grp)
dupcor <- limma::duplicateCorrelation(dat, design2, block = tb.design$monkey_id)
fit <- limma::lmFit(dat, design2, block = tb.design$monkey_id,
            correlation = dupcor$consensus.correlation)
contrasts <- limma::makeContrasts(A_20vsPre = Active20-Active0, A_42vsPre = Active42-Active0,
```
#### <span id="page-8-0"></span>genModScores 9

```
levels=design2)
fit2 <- limma::contrasts.fit(fit, contrasts)
fit2 <- limma::eBayes(fit2, trend = FALSE)
# Format results
model.results <- genModelResults(y = dat, data.type = "microarray", object = fit2,
                                 lm.Fit = fit, method = "limma")
```
genModScores *Generate modular (gene set) maps for plotting*

#### **Description**

Generate modular (gene set) maps for plotting

#### Usage

```
genModScores(meta, gene.sets, sd.lim = 2, annotations = NULL)
```
#### Arguments

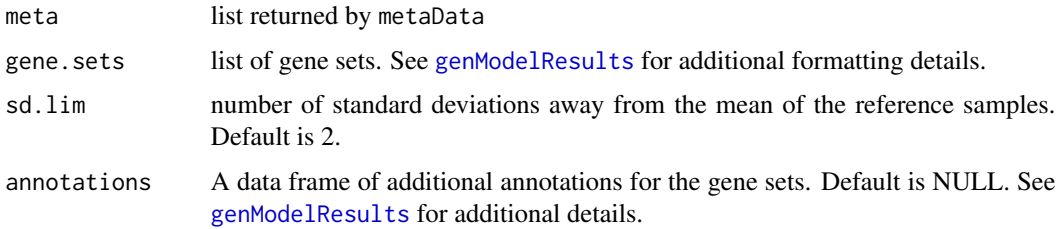

#### Details

This function calculates module scores for individual samples. In cross sectional studies with controls, the control samples are used to determine an upper and lower threshold (mean of controls +/- 2 sd). The module proportion for each sample is then calculated based on the percentage of genes within a module that are above or below this threshold. For example, if 40% of the genes within a module are above the threshold and 15% are below it, the final module score would be 25% up (40-15). In longitudinal settings, module scores are calculated with respect to controls and baseline samples. In cross sectional studies without controls, genModules cannot be used, since there are no reference samples with which to calculate a threshold.

#### Value

scores.ctrl data frame of module scores for all samples with respect to controls.

scores.base data frame of module scores for all time point samples with respect to their baseline.

gene. sets List of gene sets provided through gene. sets

#### Examples

```
# Example data
data(tb.expr)
data(tb.design)
data(modules)
# Demonstrate on first 100 probes
dat <- tb.expr[1:100, ]
# Create desInfo object
meta.data <- metaData(y = tb.expr, design = tb.design, data.type = "microarray",
                    columnname = "columnname", long = TRUE, sample.id = "sample_id",
                    subject.id = "monkey_id", time.var = "timepoint",
                    baseline.var = "timepoint", baseline.val = 0)
# Generate module maps
mods <- genModScores(meta.data, modules)
```
<span id="page-9-1"></span>metaData *Declare meta data information for downstream analysis*

#### Description

Match design and expression data frames. Declare and store design parameters.

#### Usage

```
metaData(y, design, data.type = "rnaseq", columnname = NULL, long = FALSE,
  time.var = NULL, sample.id = NULL, subject.id = NULL,
 baseline.var = NULL, baseline.val = NULL, control.var = NULL,
  control.val = NULL)
```
#### Arguments

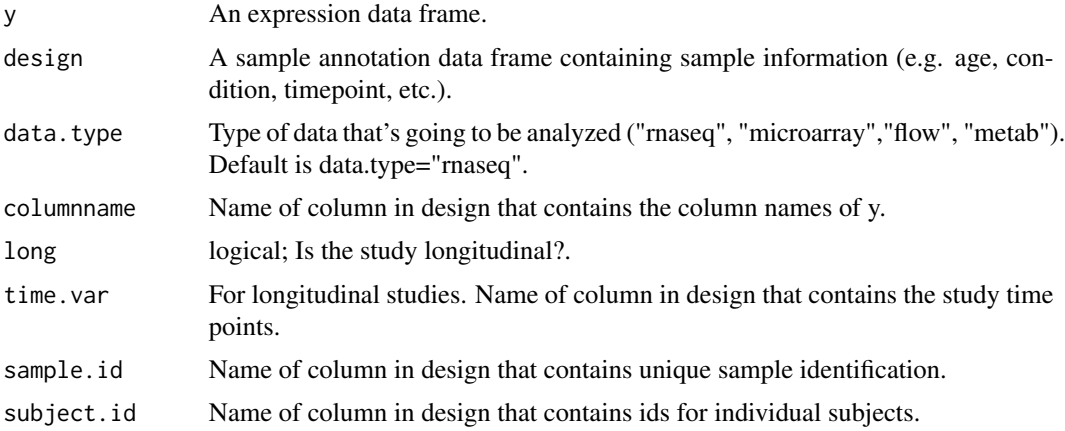

<span id="page-9-0"></span>

#### <span id="page-10-0"></span>modules and the state of the state of the state of the state of the state of the state of the state of the state of the state of the state of the state of the state of the state of the state of the state of the state of th

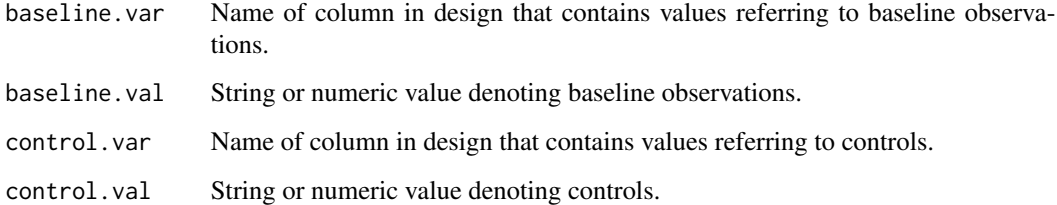

#### Value

A list containing the matched design and expression data and all of the design parameters specified.

#### Examples

```
# Using example data
data(tb.expr)
data(tb.design)
meta.data <- metaData(y = tb.expr, design = tb.design, data.type = "microarray",
                    columnname = "columnname", long = TRUE, sample.id = "sample_id",
                    subject.id = "monkey_id", time.var = "timepoint",
                    baseline.var = "timepoint", baseline.val = 0)
```
modules *Baylor Modules*

#### Description

A list containing the baylor modules (gene sets)

#### Usage

modules

#### Format

A large list containing 260 gene sets.

#### Source

baylor modules

<span id="page-11-1"></span><span id="page-11-0"></span>

#### Description

Perform various normalizations of expression data

#### Usage

normalizeData(meta, norm.method = "mean")

#### Arguments

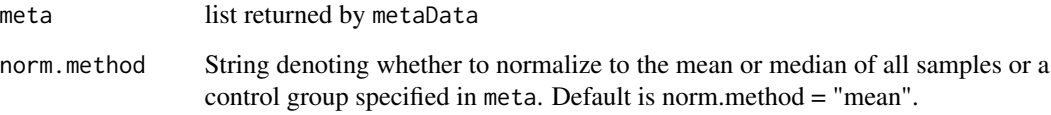

#### Details

This function performs various normalizations of the expression data, depending on the study design and the parameters defined in [metaData](#page-9-1). For all study designs, the data is normalized to the mean (or median) of all the samples. For cross-sectional studies with controls, an additional normalization to the mean (or median) of the controls is performed. For longitudinal designs, baseline normalization ( subtract out each subject's baseline) and normalization to the mean (or median) of controls (if present) is performed. In addition, separate normalizations on baseline samples is performed.

#### Value

y1b data frame of baseline samples normalized according to norm.method. NULL if baseline samples are not specified in meta.

y2b data frame of baseline samples normalized to controls according to norm.method. NULL if control samples are not specified in meta.

y1 data frame of all samples normalized according to norm.method.

y2 data frame of all samples normalized to controls according to norm.method. NULL if control samples are not specified in meta.

y3 data frame of all samples normalized to their baseline. NULL if study is not longitudinal or if baseline samples are not specified in meta.

norm.method string describing normalization method used.

#### <span id="page-12-0"></span>runBart 13

#### Examples

```
# Example data
data(tb.expr)
data(tb.design)
# Use first 100 probes to demonstrate
dat <- tb.expr[1:100,]
# Create desInfo object
meta.data <- metaData(y = dat, design = tb.design, data.type = "microarray",
                    columnname = "columnname", long = TRUE, sample.id = "sample_id",
                    subject.id = "monkey_id", time.var = "timepoint",
                    baseline.var = "timepoint", baseline.val = \theta)
# Normalize and cluster data
data.norm <- normalizeData(meta = meta.data)
```
runBart *Run BART Shiny App*

#### Description

This function runs the BART shiny app

#### Usage

runBart()

#### Examples

```
## Only run this example in interactive R sessions
if (interactive()) {
  runBart()
}
```
<span id="page-12-1"></span>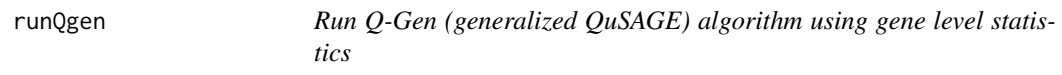

#### Description

Run Q-Gen (generalized QuSAGE) algorithm using gene level statistics

#### Usage

```
runQgen(model.results, gene.sets, annotations = NULL)
```
#### <span id="page-13-0"></span>Arguments

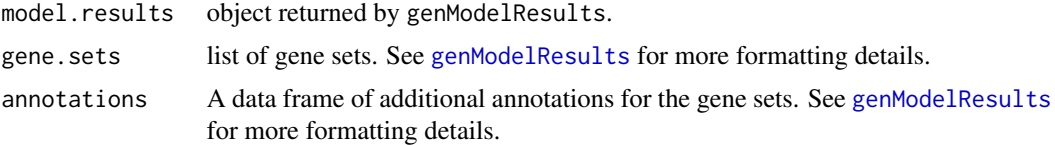

#### Details

This function takes the gene level comparison estimates and test statistics contained in the object returned by [genModelResults](#page-6-1) and runs the Q-Gen algorithm across all of the comparisons. The VIFs are estimated using the raw residuals, which are also contained in the output of [genModelResults](#page-6-1).

#### Value

qusage.results Tall formatted matrix of results

lower.ci Matrix of gene level lower 95% confidence intervals

upper.ci Matrix gene level upper 95% confidence intervals

gene.sets List of gene sets provided to gene.sets

annotations data frame of gene set annotations. Default is NULL.

```
# Example data
data(tb.expr)
data(tb.design)
# Use first 100 probes to demonstrate
dat <- tb.expr[1:100,]
# Create desInfo object
meta.data \leq metaData(y = dat, design = tb.design, data.type = "microarray",
                    columnname = "columnname", long = TRUE, subject.id = "monkey_id",
                   baseline.var = "timepoint", baseline.val = 0, time.var = "timepoint",
                    sample.id = "sample_id")
# Generate lmFit and eBayes (limma) objects needed for genModelResults
tb.design$Group <- paste(tb.design$clinical_status,tb.design$timepoint, sep = "")
grp <- factor(tb.design$Group)
design2 <- model.matrix(~0+grp)
colnames(design2) <- levels(grp)
dupcor <- limma::duplicateCorrelation(dat, design2, block = tb.design$monkey_id)
fit <- limma::lmFit(dat, design2, block = tb.design$monkey_id,
                    correlation = dupcor$consensus.correlation)
contrasts <- limma::makeContrasts(A_20vsPre = Active20-Active0, A_42vsPre = Active42-Active0,
                                  levels=design2)
fit2 <- limma::contrasts.fit(fit, contrasts)
fit2 <- limma::eBayes(fit2, trend = FALSE)
# Create model results object for runQgen
```
#### <span id="page-14-0"></span>tb.design 15

```
model.results <- genModelResults(y = dat, data.type = "microarray", object = fit2, lm.Fit = fit,
                                 method = "limma")# Run Q-Gen on baylor modules
data(modules)
```
qus.results <- runQgen(model.results, modules)

#### tb.design *Microarray design file*

#### Description

A microarray design file dataset for cynomolgus macaques infected with M. tuberculosis. Contains sample information such as time point and clinical status.

#### Usage

tb.design

#### Format

A data frame with 30 rows and 7 variables.

columnname names matching column names in expression dataset

monkey\_id id assigned to annotate each monkey

timepoint times at which samples were drawn, in days

timerange groups time points into stages

sample\_id id assigned to annotate each sample

clinical\_status denotes if disease is active or latent

#### Source

<http://www.ncbi.nlm.nih.gov/geo/query/acc.cgi?acc=GSE84152>

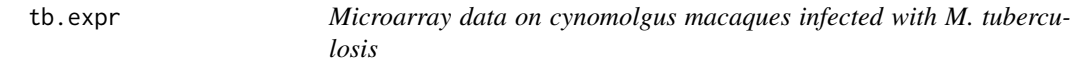

#### Description

A microarray dataset on cynomolgus macaques infected with M. tuberculosis. The study was conducted on 38 monkeys at 11 unequally spaced time points. The dataset presented is a subset of the full dataset.

#### Usage

tb.expr

### Format

A data frame with 4000 rows and 30 columns, where each row is a probe and each column a sample.

#### Source

<http://www.ncbi.nlm.nih.gov/geo/query/acc.cgi?acc=GSE84152>

tb.flow *Flow data on cynomolgus macaques infected with M. tuberculosis*

#### Description

A dataset containing flow variables of absolute counts and percentages.

#### Usage

tb.flow

#### Format

A data frame with 13 rows of flow variables and 213 columns of samples

#### Source

<http://www.ncbi.nlm.nih.gov/geo/query/acc.cgi?acc=GSE84152>

tb.flow.des *Flow design file*

#### Description

A flow design file dataset for cynomolgus macaques infected with M. tuberculosis. Contains sample information such as time point and clinical status.

#### Usage

tb.flow.des

<span id="page-15-0"></span>

#### tb.flow.des 17

#### Format

A data frame with 213 rows of samples and 7 variables.

columnname names matching column names in expression dataset monkey\_id id assigned to annotate each monkey timepoint times at which samples were drawn, in days timerange groups time points into stages sample\_id id assigned to annotate each sample clinical\_status denotes if disease is active or latent

#### Source

<http://www.ncbi.nlm.nih.gov/geo/query/acc.cgi?acc=GSE84152>

# <span id="page-17-0"></span>Index

∗Topic datasets gene.symbols, [5](#page-4-0) modules, [11](#page-10-0) tb.design, [15](#page-14-0) tb.expr, [15](#page-14-0) tb.flow, [16](#page-15-0) tb.flow.des, [16](#page-15-0) clusterData, [2](#page-1-0) corr.test, *[4](#page-3-0)* crossCorr, [3](#page-2-0) dist, *[2](#page-1-0)* eBayes, *[7](#page-6-0)* gene.symbols, [5](#page-4-0) genFile, [5](#page-4-0) genModelResults, [7,](#page-6-0) *[9](#page-8-0)*, *[14](#page-13-0)* genModScores, [9](#page-8-0) glmLRT, *[7,](#page-6-0) [8](#page-7-0)* glmQLFTest, *[7,](#page-6-0) [8](#page-7-0)* hclust, *[2](#page-1-0)* lmFit, *[7](#page-6-0)* makeContrasts, *[8](#page-7-0)* metaData, [10,](#page-9-0) *[12](#page-11-0)* modules, [11](#page-10-0) normalizeData, *[3](#page-2-0)*, [12](#page-11-0) results, *[7,](#page-6-0) [8](#page-7-0)* runBart, [13](#page-12-0) runQgen, *[7,](#page-6-0) [8](#page-7-0)*, [13](#page-12-0) tb.design, [15](#page-14-0) tb.expr, [15](#page-14-0) tb.flow, [16](#page-15-0) tb.flow.des, [16](#page-15-0) updateFile *(*genFile*)*, [5](#page-4-0)